## **Tutorial 2 Mapping the Order Data**

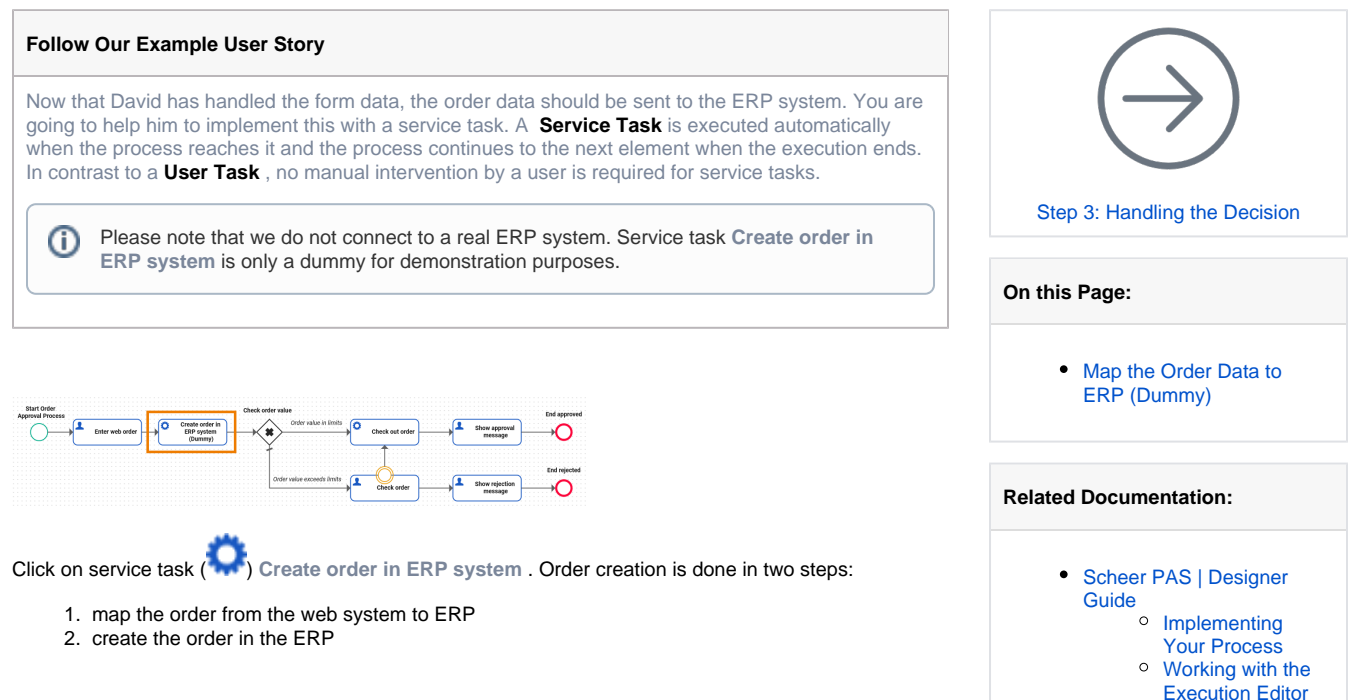

## <span id="page-0-0"></span>Map the Order Data to ERP (Dummy)

Select service task **Create order in ERP system** to display the related execution diagram. Open the library **ERPOrderInterface** in the **Libraries** folder.

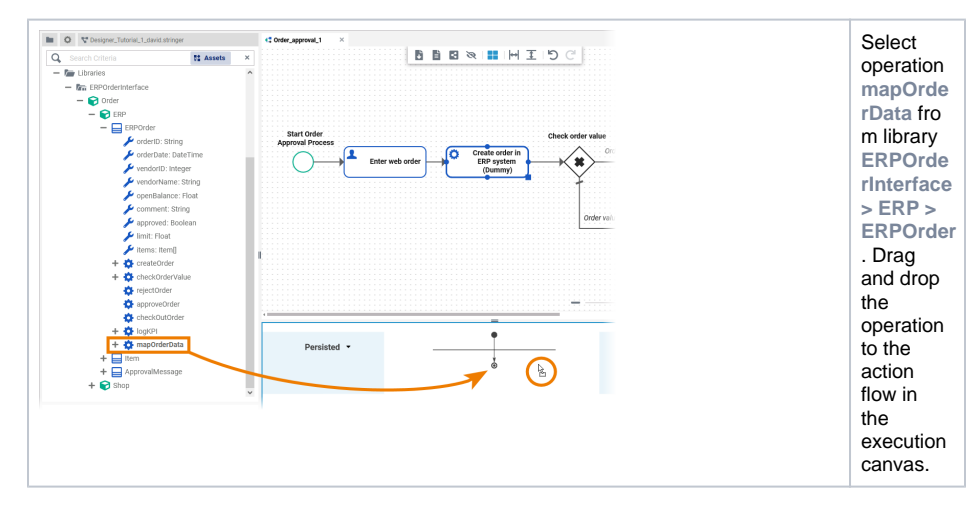

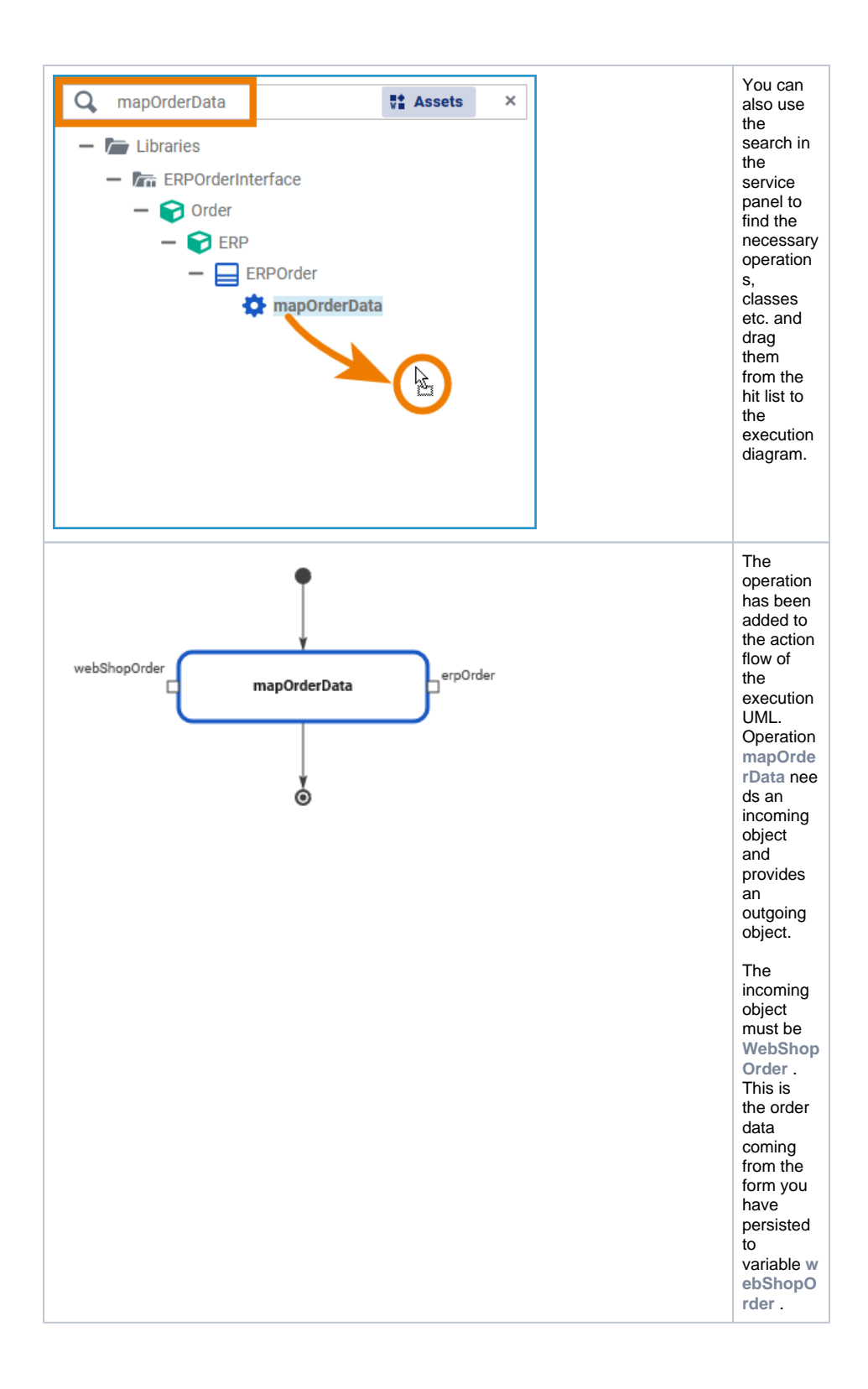

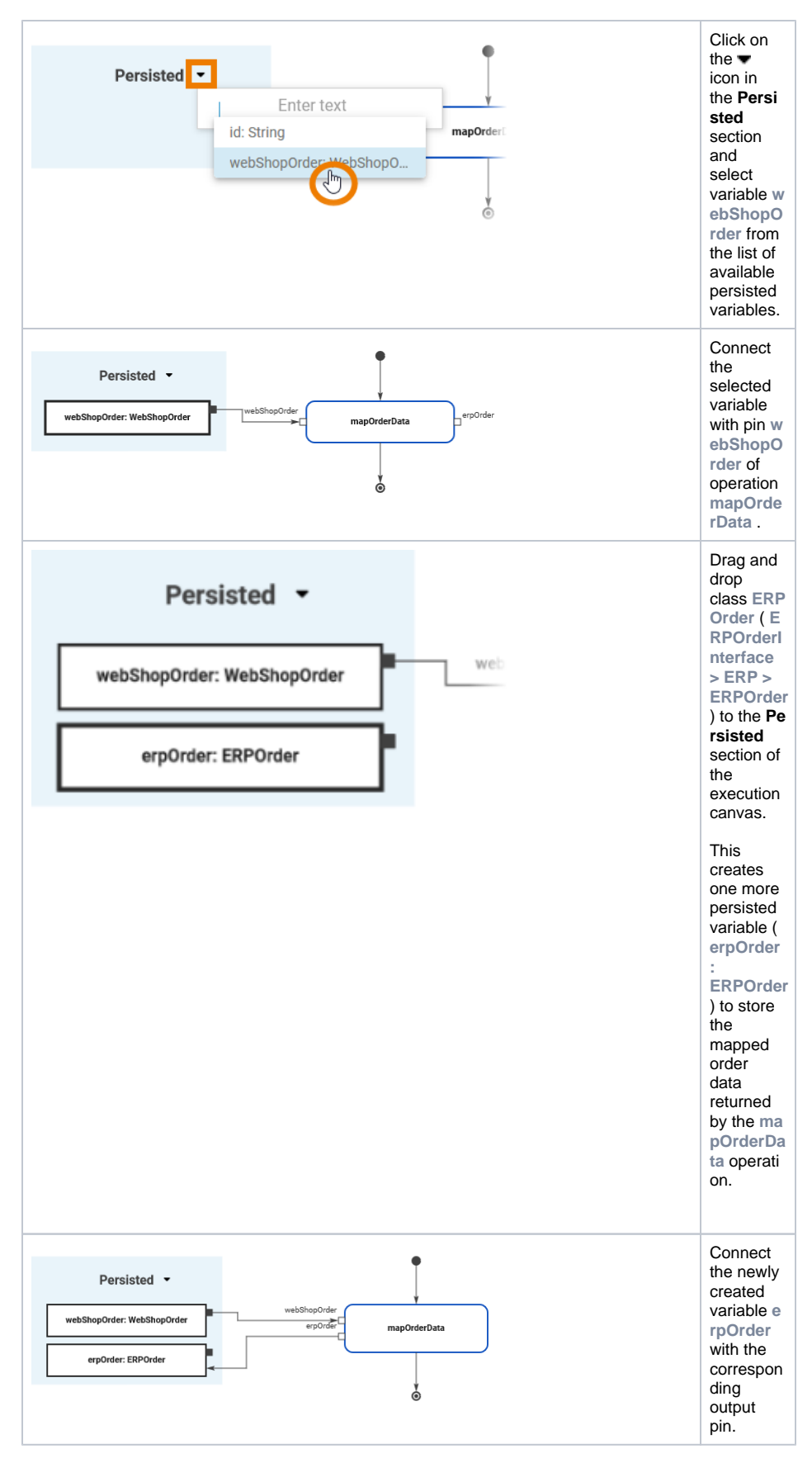

The mapping of order data is done. Now you can send the order data to the ERP system.

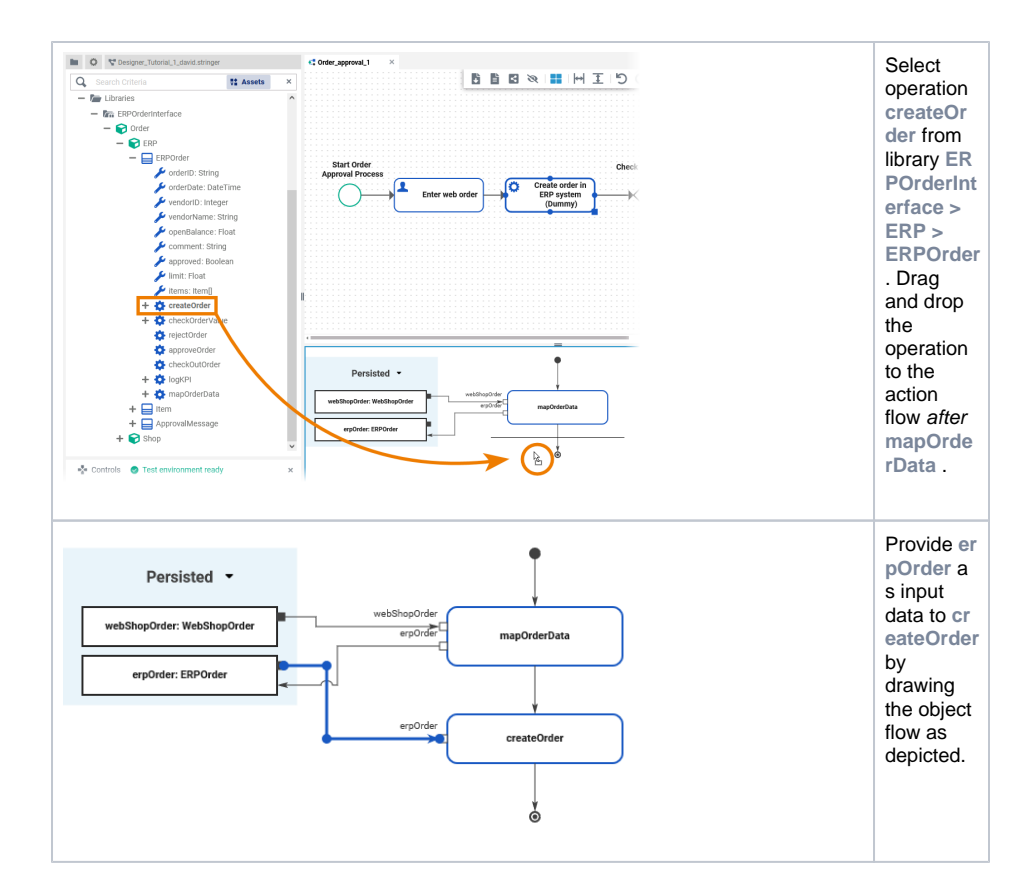